Информация о владельце: ФИО: Галунин Сергей Александрович Должность: проректор по учебной работе Дата подписания: 20.03.2023 10:32:52 Уникальный программный ключ: 08ef34338325bdb0ac5a47baa5472ce36cc3fc3b

Приложение к ОПОП «Компьютерное моделирование и проектирование»

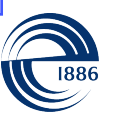

СПбГЭТУ «ЛЭТИ» ПЕРВЫЙ ЭЛЕКТРОТЕХНИЧЕСКИЙ

МИНОБРНАУКИ РОССИИ

федеральное государственное автономное образовательное учреждение высшего образования **«СанктПетербургский государственный электротехнический университет «ЛЭТИ» им. В.И.Ульянова (Ленина)» (СПбГЭТУ «ЛЭТИ»)**

### **РАБОЧАЯ ПРОГРАММА**

дисциплины

«КОМПЬЮТЕРНЫЕ ТЕХНОЛОГИИ ПРОЕКТИРОВАНИЯ ВИРТУАЛЬНЫХ

### ПРИБОРОВ»

для подготовки бакалавров

по направлению

09.03.01 «Информатика и вычислительная техника»

по профилю

«Компьютерное моделирование и проектирование»

Санкт-Петербург 2022

### **ЛИСТ СОГЛАСОВАНИЯ**

Разработчики:

профессор, к.т.н., доцент Бутусов Д.Н.

Рабочая программа рассмотрена и одобрена на заседании кафедры САПР 21.12.2021, протокол № 7

Рабочая программа рассмотрена и одобрена учебно-методической комиссией ФКТИ, 24.02.2022, протокол № 2

Согласовано в ИС ИОТ Начальник ОМОЛА Загороднюк О.В.

# **1 СТРУКТУРА ДИСЦИПЛИНЫ**

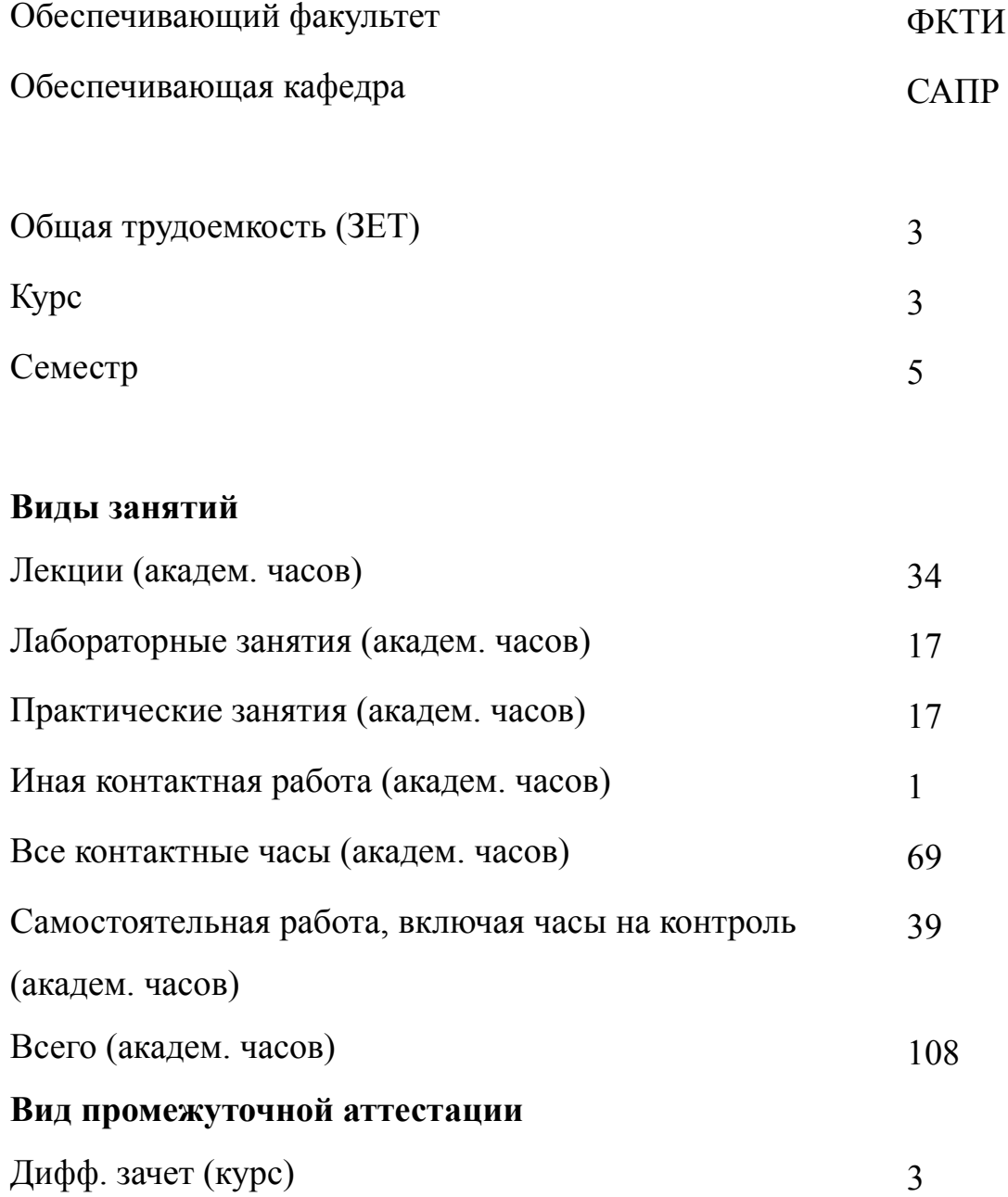

## **2 АННОТАЦИЯ ДИСЦИПЛИНЫ «КОМПЬЮТЕРНЫЕ ТЕХНОЛОГИИ ПРОЕКТИРОВАНИЯ ВИРТУАЛЬНЫХ**

#### **ПРИБОРОВ»**

Дисциплина знакомит студентов со средой графического проектирования NI LabVIEW и модулями ее расширения. Рассматривается программно-аппаратное обеспечение систем сбора и обработки данных на основе технологии NI DAQ. Изучаются базовые структуры и алгоритмы программных средств моделирования технических систем на примере графического программирования. Освещены вопросы математического и программного обеспечения процесса проектирования технических систем на основе технологий виртуальных инструментов. Показаны методики тестирования в петле аппаратного (HIL) и программного (SIL) обеспечения.

### **SUBJECT SUMMARY**

### **«COMPUTER TECHNOLOGIES FOR VIRTUAL INSTRUMENTS DESIGN»**

The discipline introduces NI LabVIEW graphical design environment as well as few toolkits and modules. Hardware and software for real data acquisition is considered with NI DAQmx technology. Basic structures and algorithms for technical systems computer simulation are considered with graphical programming paradigm. Some aspects of mathematics and software for technical systems design are enlightened by the virtual instrumentation technology. Methods of hardware-in-the-loop  $(HIL)$  and software-in-the-loop  $(SIL)$  testing are shown.

### **3 ОБЩИЕ ПОЛОЖЕНИЯ**

### **3.1 Цели и задачи дисциплины**

1. Цель дисциплины: познакомить студентов со средой графического проектирования NI LabVIEW и модулями ее расширения, научить моделировать и проектировать технические системы.

2. Задачи дисциплины:

изучение базовых структур и алгоритмов программных средств моделирования технических систем на примере графического программирования; изучение математического и программного обеспечения процесса проектирования технических систем на основе технологий виртуальных инструментов; -изучение программно-аппаратного обеспечения систем сбора и обработки данных на основе технологии NI DAQ;

изучение методики тестирования в петле аппаратного (HIL) и программного (SIL) обеспечения;

формирование устойчивых навыков работы в средах графического программирования, быстрого перехода от графического описания алгоритма к текстовому и обратно;

ознакомление с теорией математического аппарата методов численного интегрирования на примере моделирования линейных и нелинейных динамических систем;

изучение современного уровня развития технологий виртуальных приборов и средств разработки на их основе с целью формирования профессиональных знаний и умений в области проектирования систем виртуализации;

развитие умения реализовывать современные численные методы интегрирования в форме виртуальных приборов.

3. Знание математического аппарата методов численного интегрирования на

4

примере моделирования линейных и нелинейных динамических систем

4. Изучение современного уровня развития технологий виртуальных приборов и средств разработки на их основе с целью формирования профессиональных знаний и умений в области проектирования систем виртуализации. Умение реализовывать современные численные методы интегрирования в форме виртуальных приборов.

5. Формирование устойчивых навыков работы в средах графического программирования, быстрого перехода от графического описания алгоритма к текстовому и обратно.

### **3.2 Место дисциплины в структуре ОПОП**

Дисциплина изучается на основе ранее освоенных дисциплин учебного плана:

- 1. «Программирование»
- 2. «Алгебраические структуры»

и обеспечивает изучение последующих дисциплин:

- 1. «Схемотехника»
- 2. «Моделирование нелинейных динамических систем»
- 3. «Автоматизация функционально-логического проектирования»
- 4. «Автоматизация проектирования больших интегральных схем»

# **3.3 Перечень планируемых результатов обучения по дисциплине, соотнесенных с планируемыми результатами освоения образовательной программы**

В результате освоения образовательной программы обучающийся должен достичь следующие результаты обучения по дисциплине:

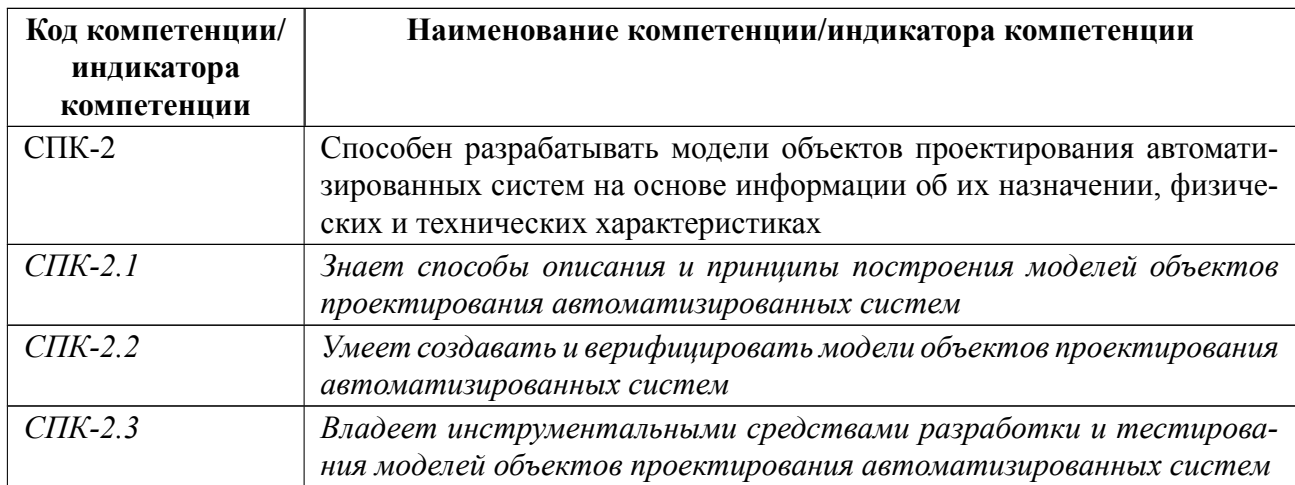

## **4 СОДЕРЖАНИЕ ДИСЦИПЛИНЫ**

## **4.1 Содержание разделов дисциплины**

# **4.1.1 Наименование тем и часы на все виды нагрузки**

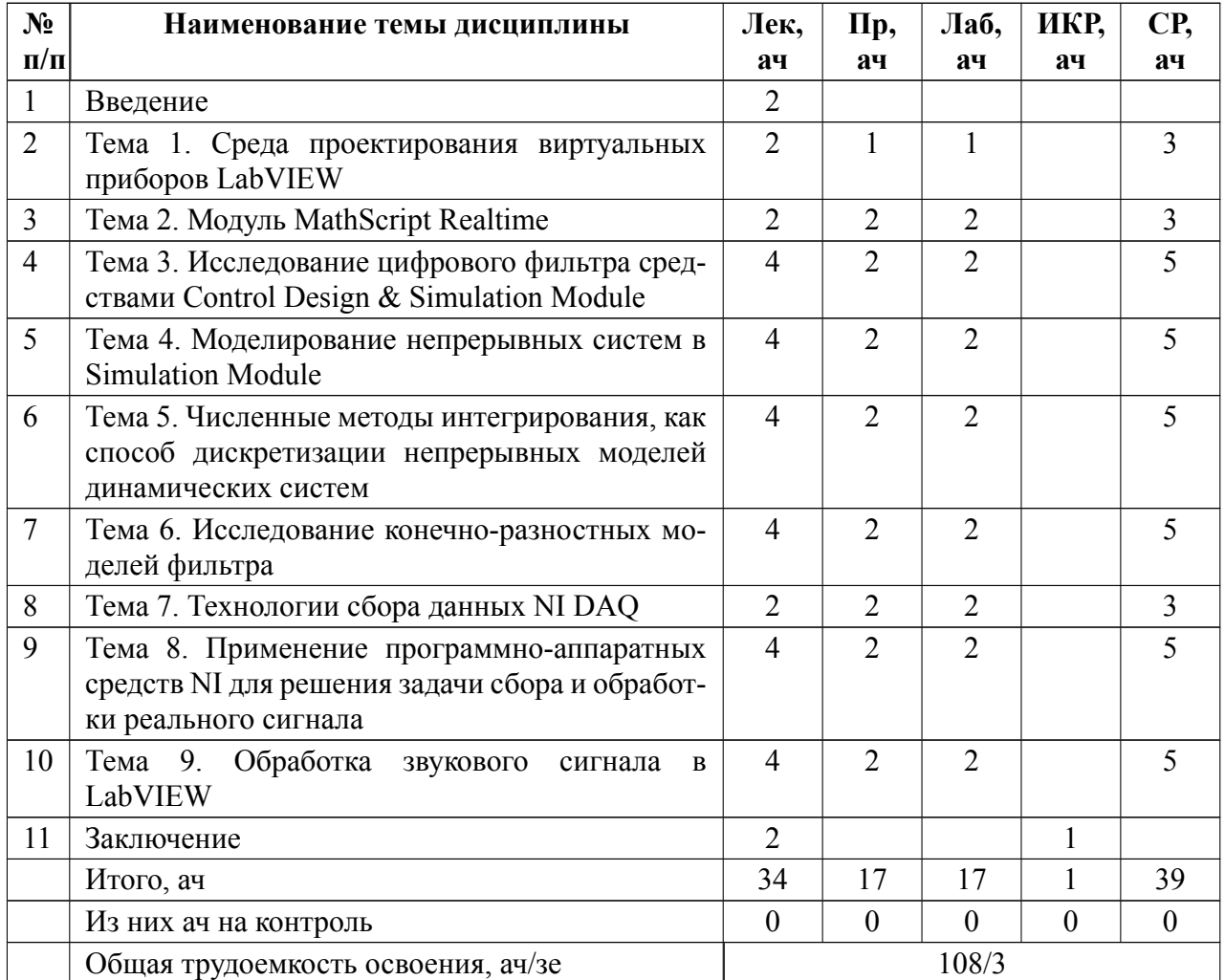

## **4.1.2 Содержание**

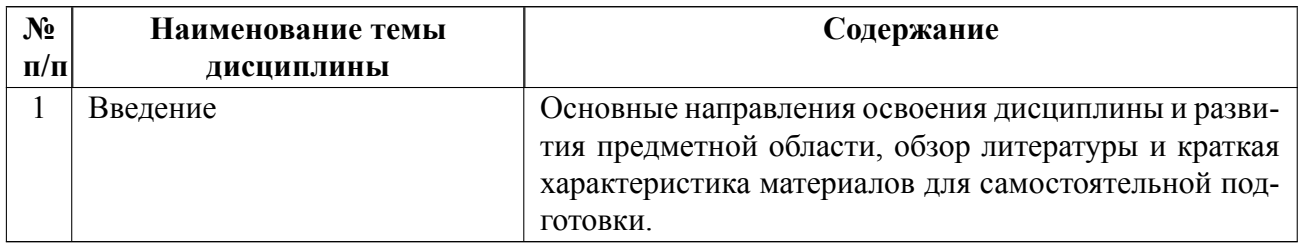

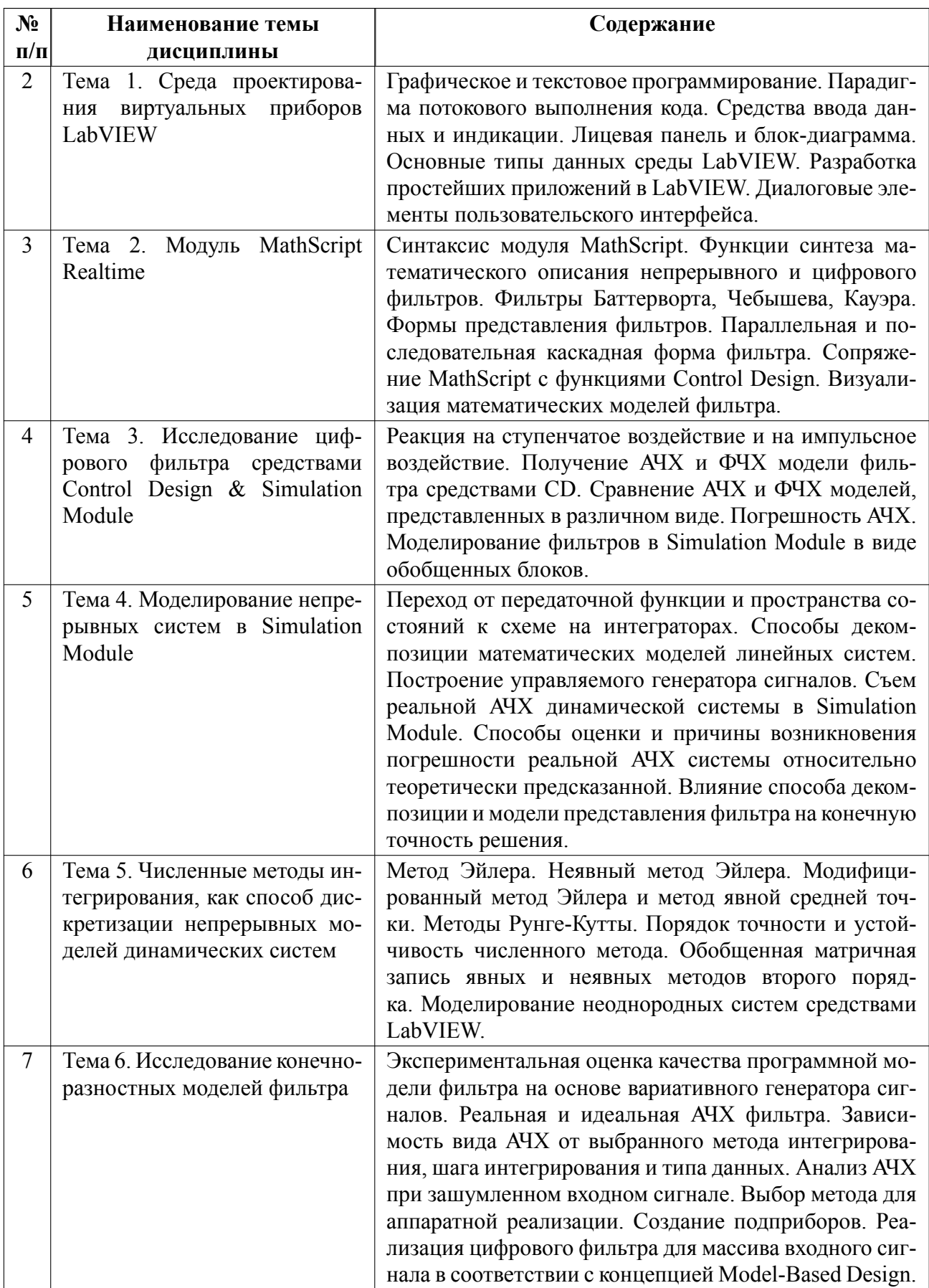

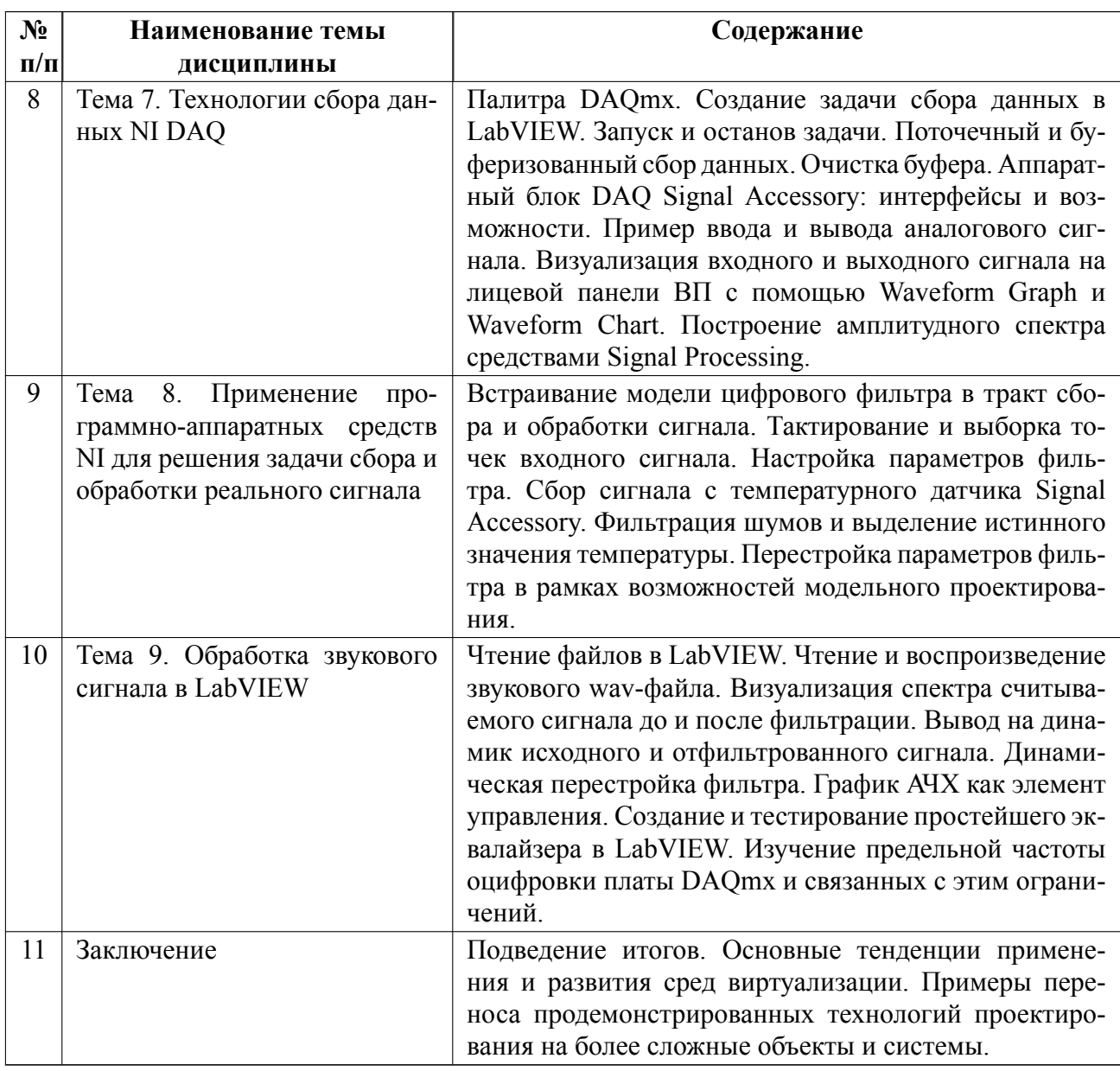

# **4.2 Перечень лабораторных работ**

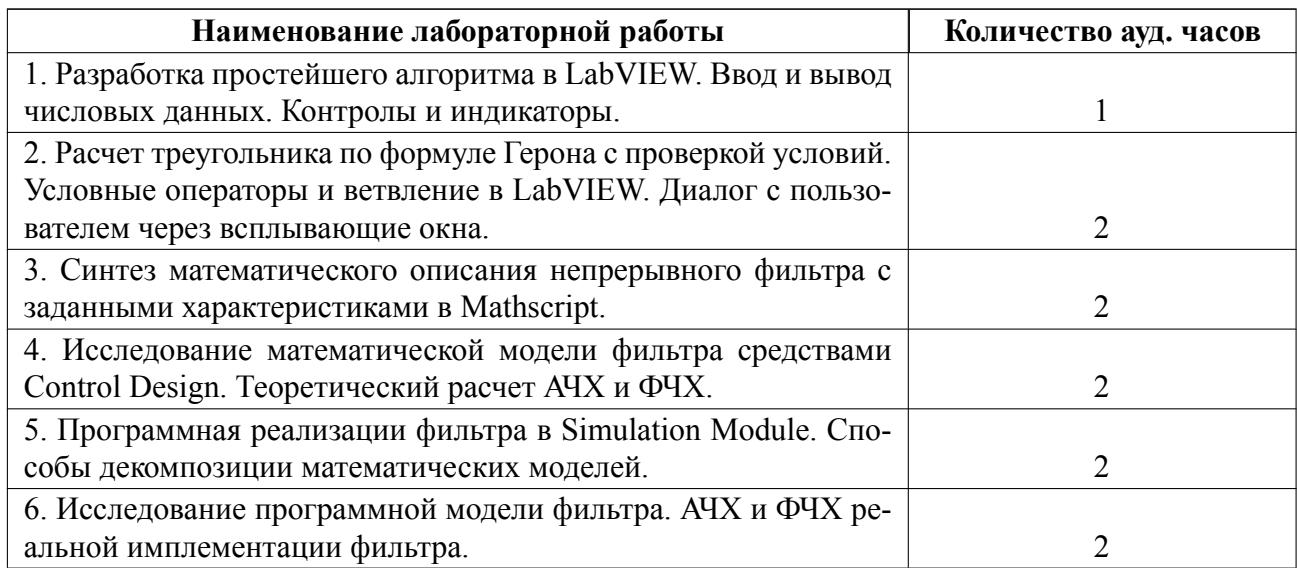

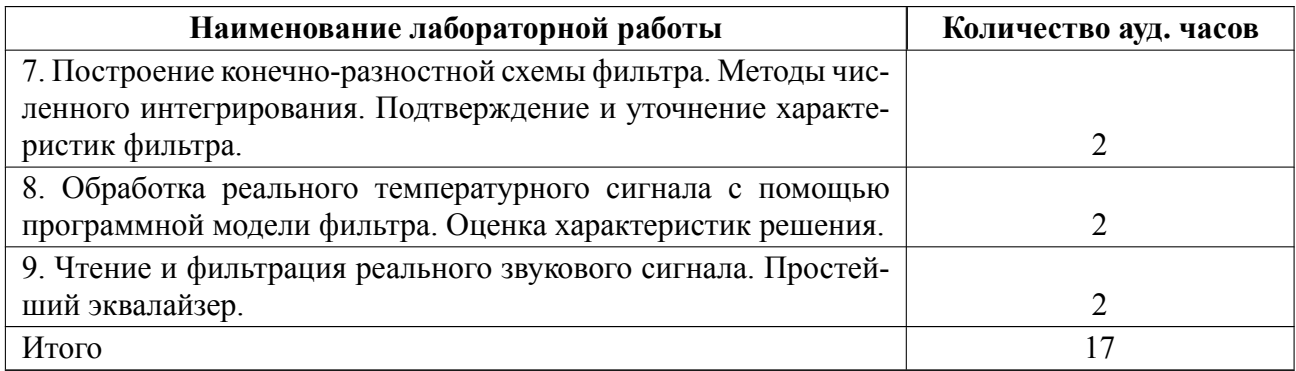

## **4.3 Перечень практических занятий**

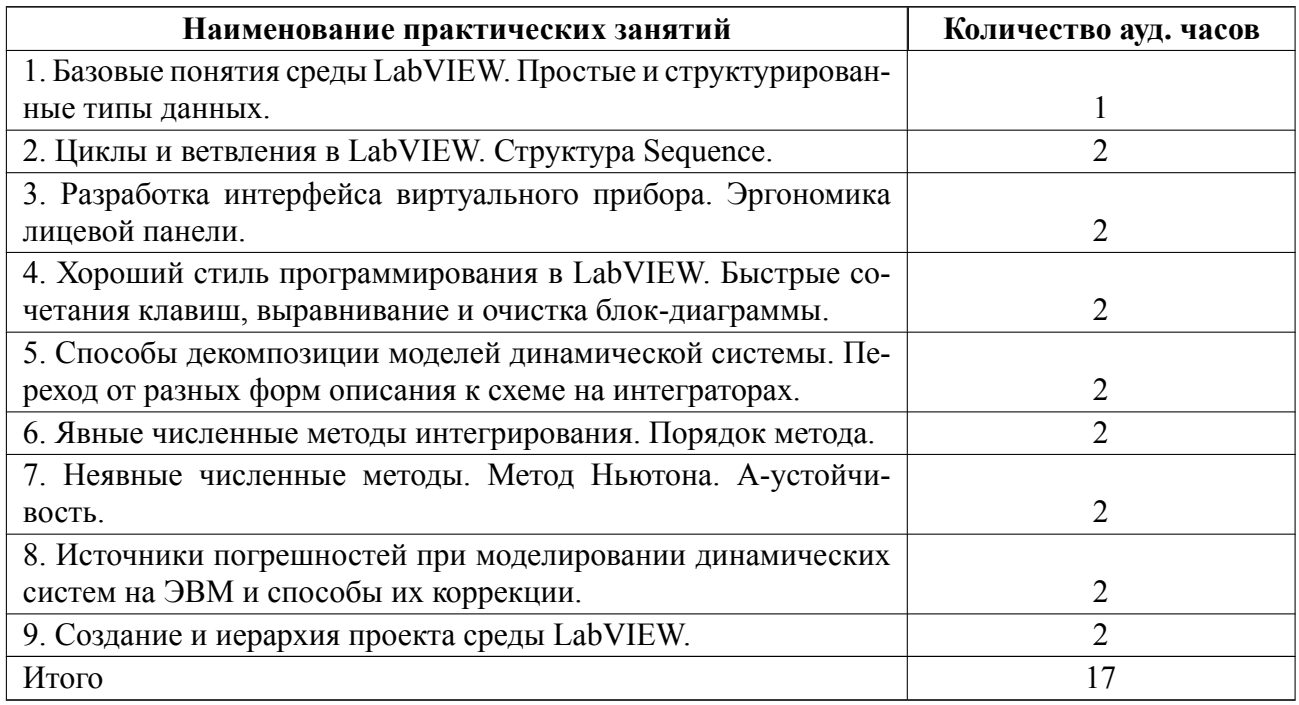

## **4.4 Курсовое проектирование**

Курсовая работа (проект) не предусмотрены.

## **4.5 Реферат**

Реферат не предусмотрен.

## **4.6 Индивидуальное домашнее задание**

Индивидуальное домашнее задание не предусмотрено.

### **4.7 Доклад**

Доклад не предусмотрен.

### **4.8 Кейс**

Кейс не предусмотрен.

# 4.9 Организация и учебно-методическое обеспечение самостоятельной ра**боты**

Изучение дисциплины сопровождается самостоятельной работой студентов с рекомендованными преподавателем литературными источниками и информационными ресурсами сети Интернет.

Планирование времени для изучения дисциплины осуществляется на весь период обучения, предусматривая при этом регулярное повторение пройденного материала. Обучающимся, в рамках внеаудиторной самостоятельной работы, необходимо регулярно дополнять сведениями из литературных источников материал, законспектированный на лекциях. При этом на основе изучения рекомендованной литературы целесообразно составить конспект основных положений, терминов и определений, необходимых для освоения разделов учебной дисциплины.

Особое место уделяется консультированию, как одной из форм обучения и контроля самостоятельной работы. Консультирование предполагает особым образом организованное взаимодействие между преподавателем и студентами, при этом предполагается, что консультант либо знает готовое решение, которое он может предписать консультируемому, либо он владеет способами деятельности, которые указывают путь решения проблемы.

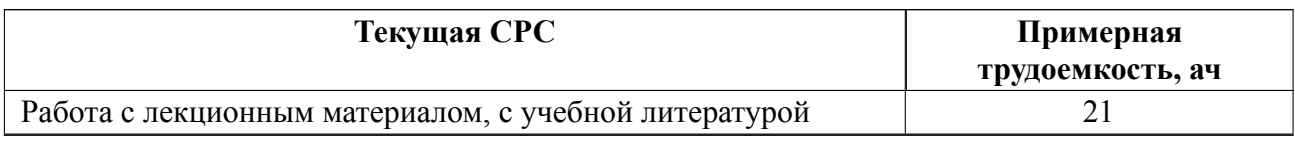

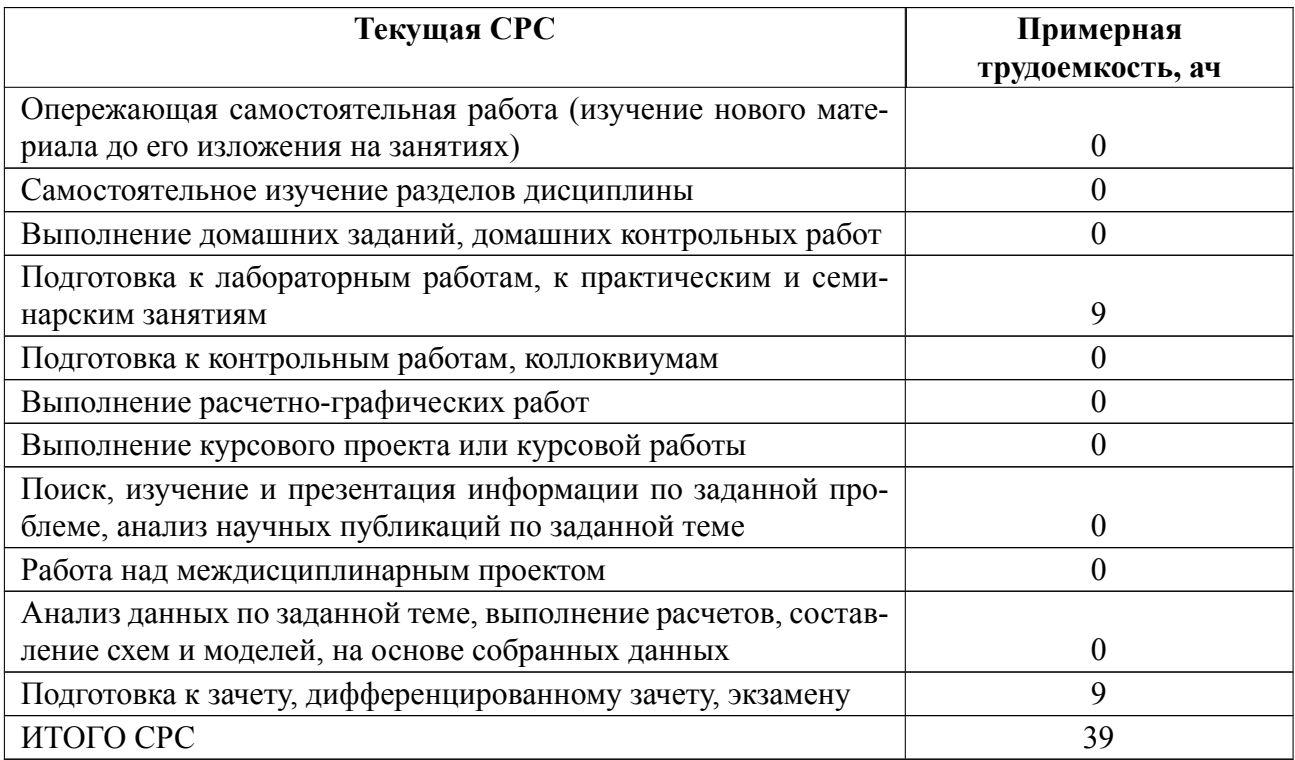

### **5 Учебнометодическое обеспечение дисциплины**

# **5.1 Перечень основной и дополнительной литературы, необходимой для освоения дисциплины**

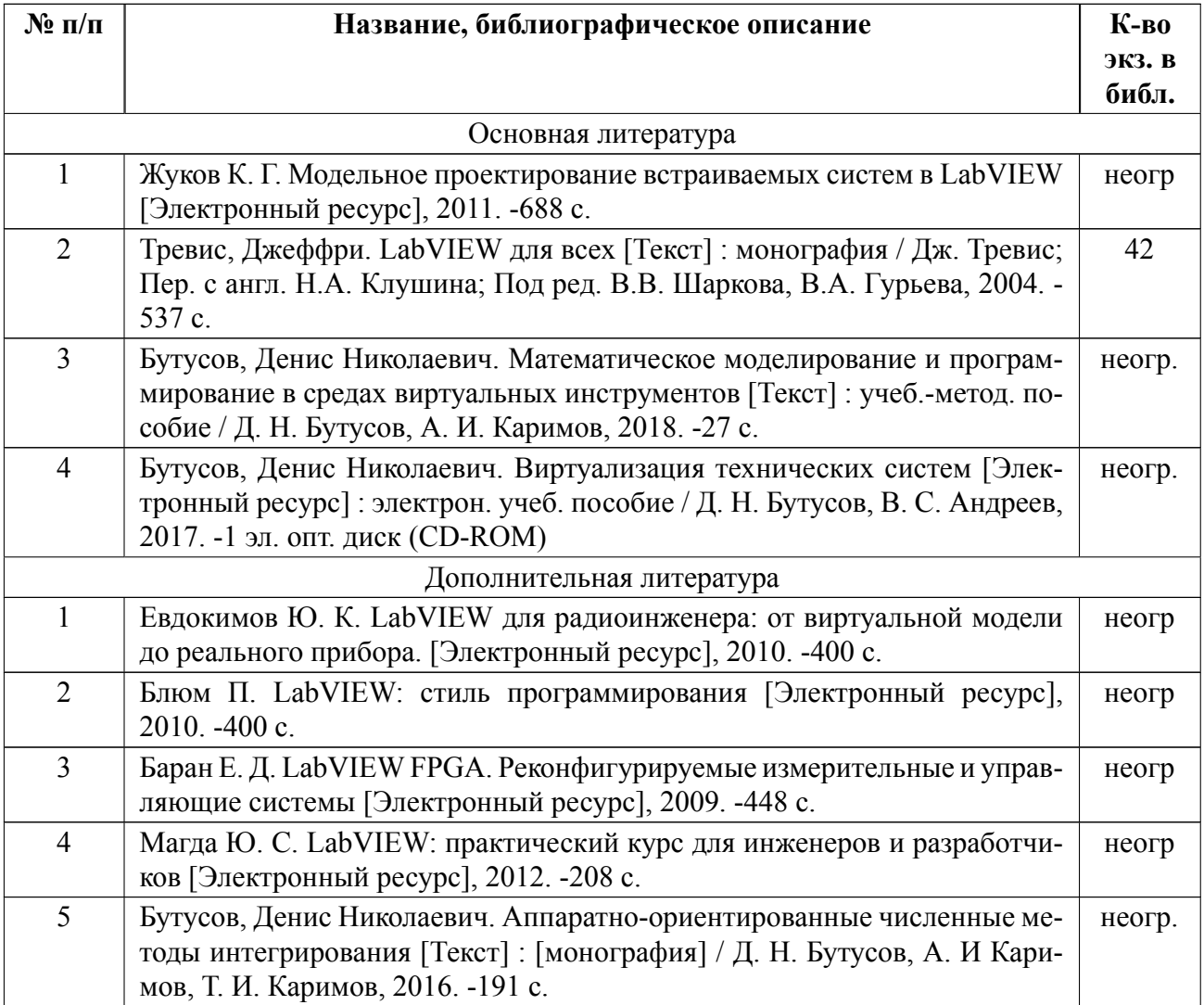

### **5.2 Перечень ресурсов информационнотелекоммуникационной сети «Ин-**

### **тернет», используемых при освоении дисциплины**

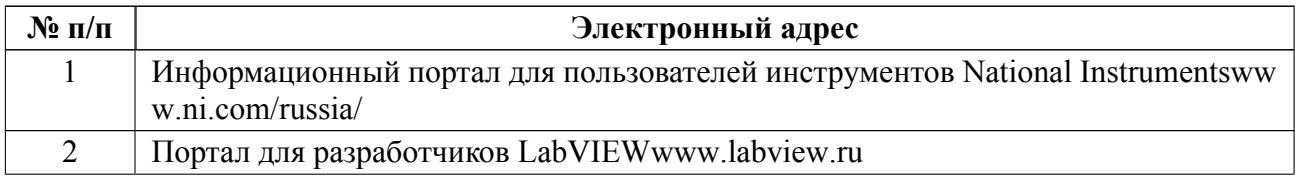

## **5.3 Адрес сайта курса**

Адрес сайта курса: https://vec.etu.ru/moodle/course/view.php?id=7749

## **6 Критерии оценивания и оценочные материалы**

## **6.1 Критерии оценивания**

Для дисциплины «Компьютерные технологии проектирования виртуальных приборов» предусмотрены следующие формы промежуточной аттестации: зачет с оценкой.

### **Зачет с оценкой**

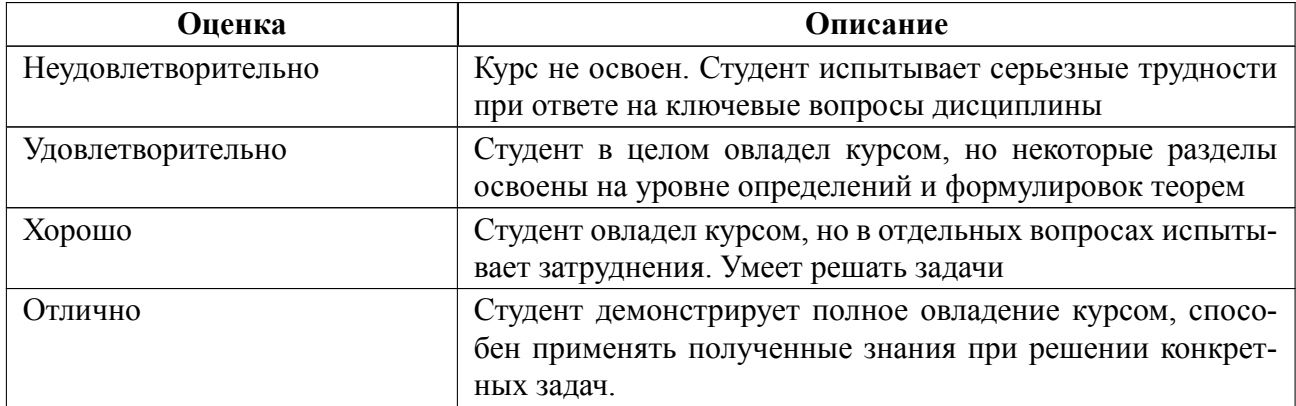

### **Особенности допуска**

Студент допускается до диф. зачета по результатам текущего контроля. Для допуска должны быть выполнено и зачтено не менее 75% лабораторных и практических работ. Диф. зачет проходит по билетам. Билет состоит из одного теоретического вопроса и одной практической задачи. В ходе диф. зачета с каждым студентом проводится собеседование по вопросам билета. В ходе диф. зачета студенту могут быть заданы дополнительные вопросы или предложены дополнительные практические задачи.

# **6.2 Оценочные материалы для проведения текущего контроля и промежуточной аттестации обучающихся по дисциплине**

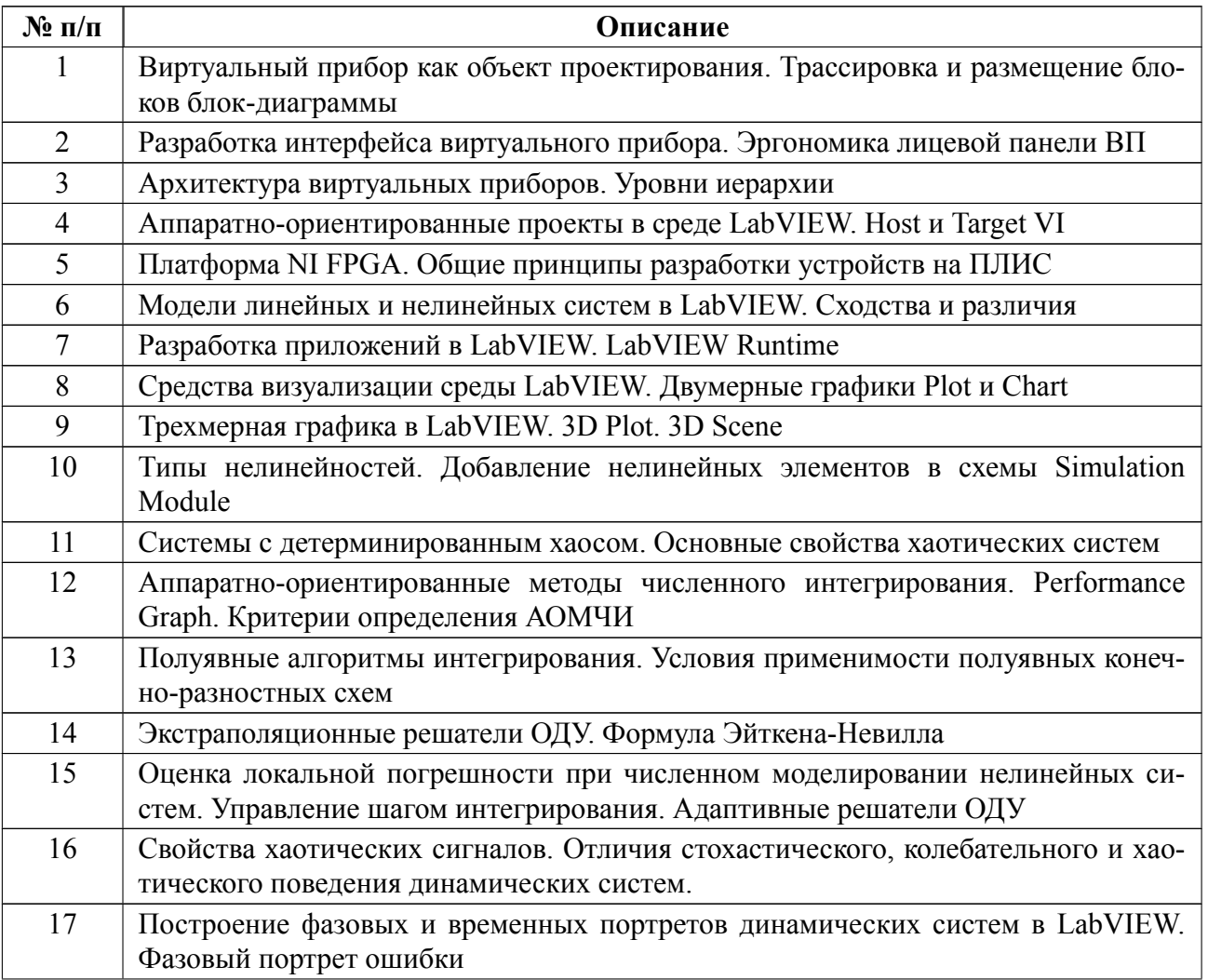

### **Вопросы к дифф.зачету**

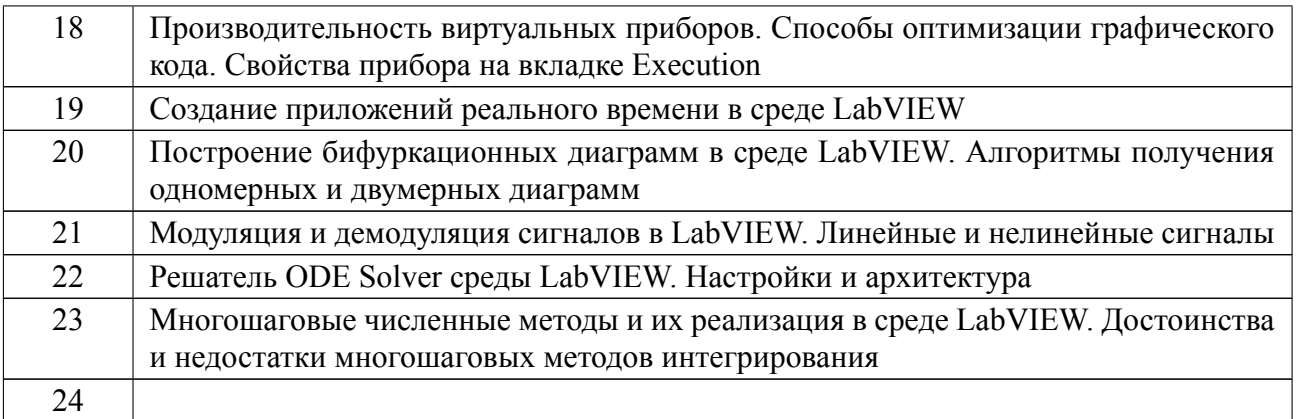

### **Форма билета**

Министерство науки и высшего образования Российской Федерации

ФГАОУ ВО «Санкт-Петербургский государственный электротехнический

университет «ЛЭТИ» имени В.И. Ульянова (Ленина)»

### **БИЛЕТ № 1**

# Дисциплина **Компьютерные технологии проектирования виртуальных приборов** ФКТИ

1. Системы с детерминированным хаосом. Основные свойства хаотических систем.

2. Практическая задача. Разработка фильтра фильтра нижних частот с частотой среза fc=150 Гц. в Mathscript

УТВЕРЖДАЮ

Заведующий кафедрой **H.Г. Рыжов** 

Весь комплект контрольно-измерительных материалов для проверки сформированности компетенции (индикатора компетенции) размещен в закрытой

части по адресу, указанному в п. 5.3

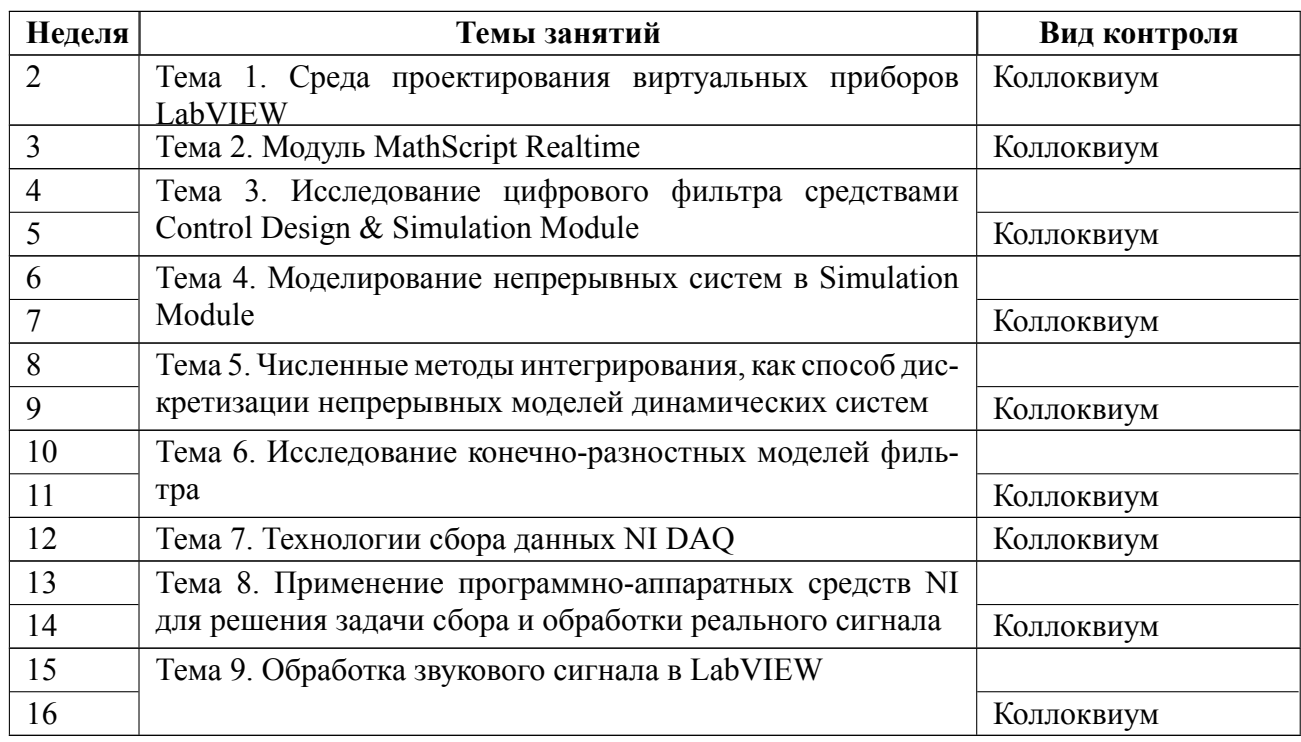

### **6.3 График текущего контроля успеваемости**

### **6.4 Методика текущего контроля**

### **1. Методика текущего контроля на лекционных занятиях.**

1.1. Текущий контроль включает в себя контроль посещаемости (не менее 75% занятий), по результатам которого студент получает допуск на дифф. зачет.

### **2. Методика текущего контроля на лабораторных занятиях.**

2.1. Порядок выполнения лабораторных работ, подготовки отчетов и их защиты.

В процессе обучения по дисциплине «Компьютерные технологии проектирования виртуальных приборов» студент обязан выполнить 9 лабораторных работ. Под выполнением лабораторных работ подразумевается подготовка к работе, проведение экспериментальных исследований, подготовка отчета и его защита на коллоквиуме. После каждой лабораторной работы предусматривается проведение коллоквиума на 2, 3, 5, 7, 9, 11, 12, 14, 16 неделях, на которых осуществляется защита лабораторных работ. Выполнение лабораторных

работ студентами осуществляется индивидуально или в бригадах до 3 человек. Оформление отчета студентами осуществляется индивидуально или в количестве одного отчета на бригаду в соответствии с принятыми в СПбГЭТУ правилами оформления студенческих работ. Отчет оформляется после выполнения экспериментальных исследований и представляется преподавателю на проверку. После проверки отчет либо возвращается (при наличии замечаний) на доработку, либо подписывается к защите.

Лабораторные работы защищаются студентами индивидуально. Каждый студент получает вопрос по теоретической части, или по процедуре проведения экспериментальных исследований, или по последующей обработке результатов, после чего ему предоставляется время для подготовки ответа. При обсуждении ответа преподаватель может задать несколько уточняющих вопросов. В случае если студент демонстрирует достаточное знание вопроса, работа считается защищенной.

На защите лабораторной работы студент должен показать: понимание методики исследования и знание особенностей её применения, понимание и умение объяснять особенности применяемых методов, возможные области их применения и т.д., умение давать качественную и количественную оценку полученных экспериментальных результатов и прогнозировать реакции исследуемого объекта на различные воздействия, навыки и умения, приобретенные при выполнении лабораторной работы.

Примеры контрольных вопросов приведены в методических указаниях по выполнению лабораторных работ.

2.2. Текущий контроль включает в себя выполнение, сдачу в срок отчетов и их защиту по всем лабораторным работам, по результатам которой студент получает допуск на дифф. зачет.

#### **3. Методика текущего контроля на практических занятиях**

20

3.1. Текущий контроль включает в себя контроль посещаемости (не менее 75% занятий), по результатам которого студент получает допуск на дифф. зачет.

3.2. В ходе проведения семинарских и практических занятий целесообразно привлечение студентов к как можно более активному участию в дискуссиях, решении задач, обсуждениях и т.д. При этом активность студентов также может учитываться преподавателем, как один из способов текущего контроля на практических занятиях.

#### **4. Методика текущего контроля самостоятельной работы студентов.**

Контроль самостоятельной работы студентов осуществляется на лекционных, лабораторных и практических занятиях студентов по методикам, описанным в п.п.  $1-3$ .

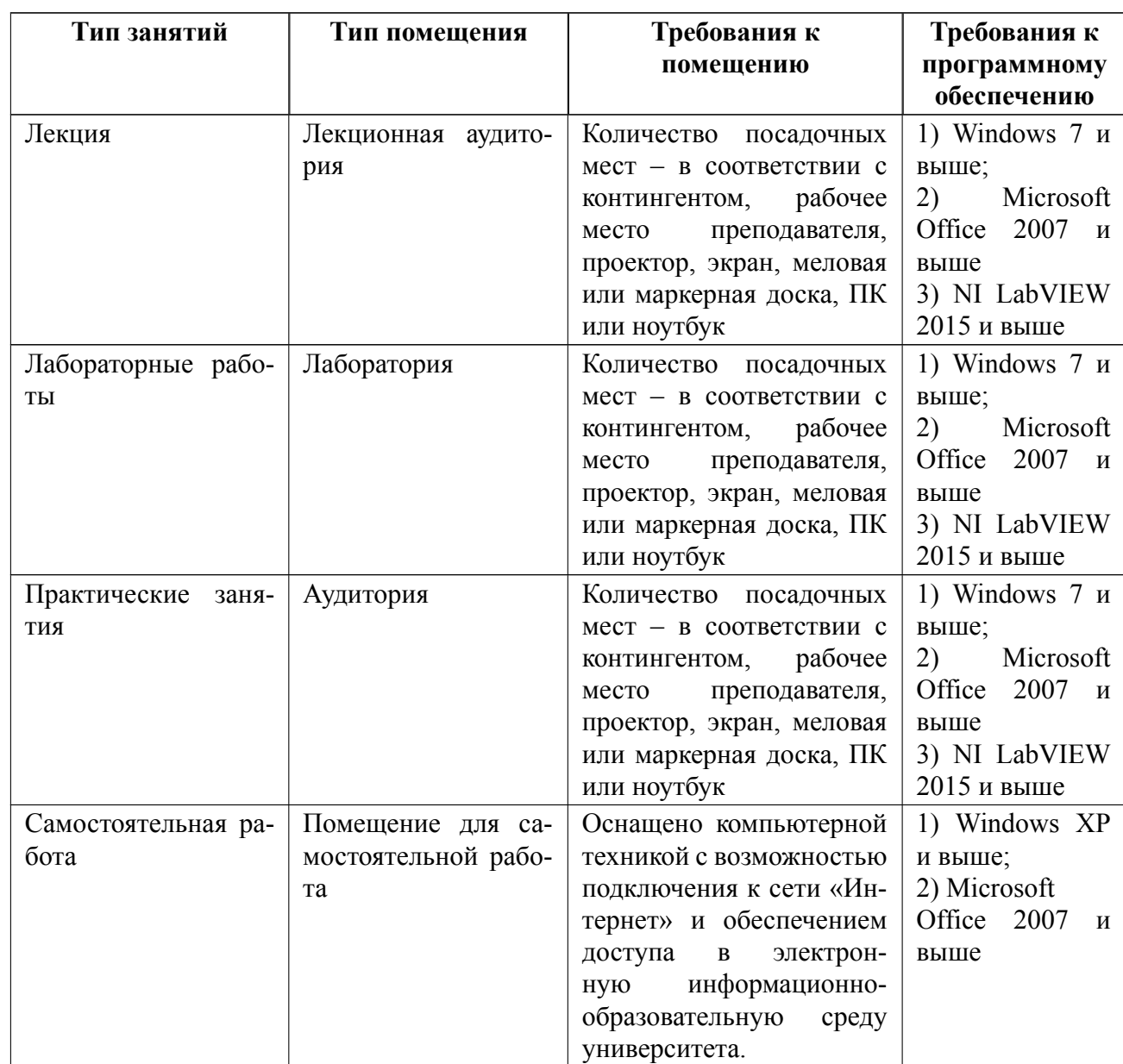

# **7 Описание информационных технологий и материальнотехнической базы**

### **8 Адаптация рабочей программы для лиц с ОВЗ**

Адаптированная программа разрабатывается при наличии заявления со стороны обучающегося (родителей, законных представителей) и медицинских показаний (рекомендациями психолого-медико-педагогической комиссии). Для инвалидов адаптированная образовательная программа разрабатывается в соответствии с индивидуальной программой реабилитации.

# **ЛИСТ РЕГИСТРАЦИИ ИЗМЕНЕНИЙ**

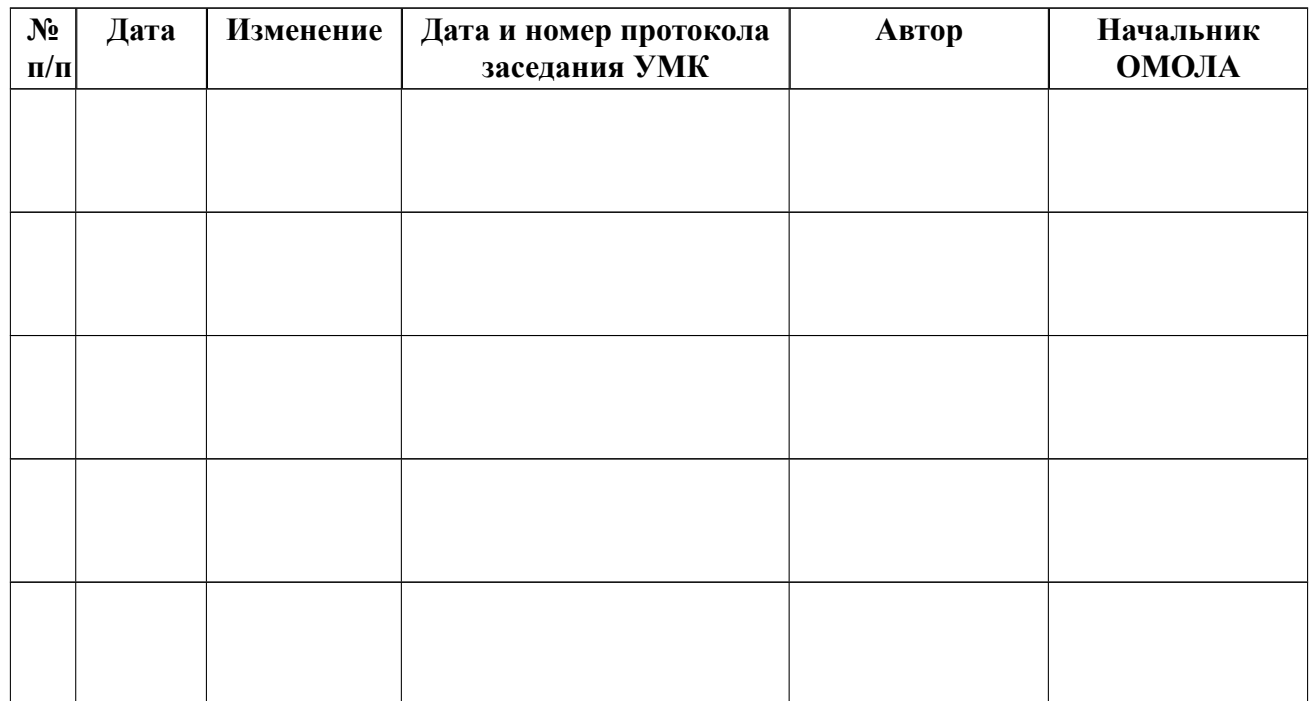